**Sennheiser hdr 130 user manual**

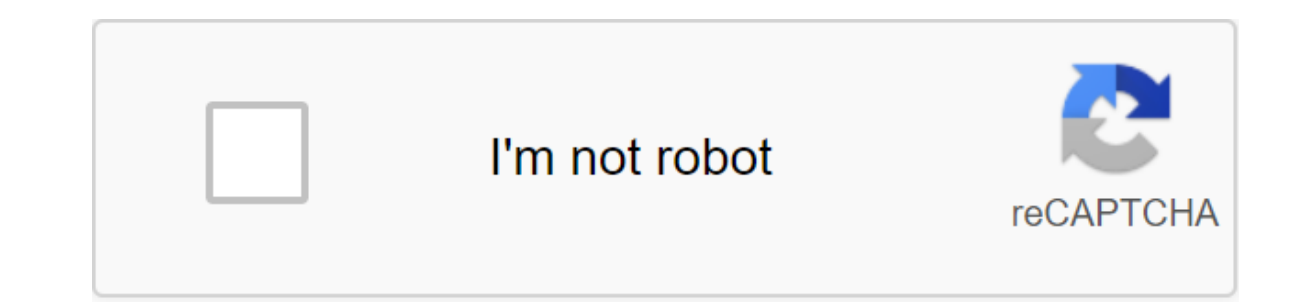

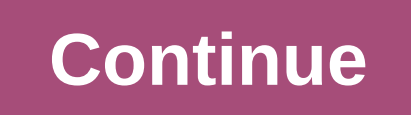

Often filled with jargon, abbreviations, and directions requiring an understanding of doctoral degrees, software user manuals are sometimes written from the developer's point of view, not the user's point of view. As a res writing a good user guide is to get the actual writing process as far away from the engineers as possible. A software developer knows more than anyone what makes the software work, but that doesn't mean the developer has t inner workings of the software is understanding who the end user will be, what his educational level is, and how that end user will use the software. In most cases, end users don't need to know the intricacies of programmi should be largely task-oriented, not highly descriptive. Since the quide is written to help users understand how to perform specific tasks, the author must have an understanding of these tasks as well, going through every know how the program was created in terms of design or development, but it is important to have a strong working knowledge of all its features. In every task, write each step, including clicks, menus, and other activities. before recording, the start plan is between the writer, developer and engineers, and potential end users to help inform the writer's work from the start. Interviews with subject experts and engineers should be recorded, an use of graphics and video clips. The description of the action is much clearer with text directions accompanied by a video clip that clearly illustrates this direction. Turn on both before and after viewings to show what t such as the snipping tool included in Microsoft Windows, works well to capture these images. Be sure to pro the number of each image, and include a caption that briefly describes it. Its center is directly under the paragr In standards throughout the manual. Standards in both view and language and item help avoid confusion. Patterns are available and can be good points for uniformity, although they can certainly be adapted to each situation. need to add graphics; setting up two columns may seem too crowded and can make posting images confusing. More than any other type of document, the software user manual is likely to go through several iterations before it i Track Change feature in Microsoft Word is an easy way to track comments and changes for each person. Creating multiple versions after each review cycle, each with a different file name, also helps the process and ensures t headphones that work with the transmitter to send beeps from almost any device with a 1/4-inch or 3.5mm audio outlet socket, including a TV. Headphones are rated in a roaming range of up to 100 meters, so you can enjoy TV on the repair center for help. Tap two forks at each end of the stereo cable firmly into the sockets on the back of the Sennheiser transmitter and audio outputs at the back of the TV. This provides a good signal connect th Sennheiser headphones counterclockwise to remove the lid and expose the battery compartment. Place two AAA batteries in the headphone compartment and replace the lid. Slide the ON/OFF switch along the edge of the headphone range. Click the Menu button on the TV remote to access the audio selection and check the set is not installed on Mute using the up and down or left and right arrow keys to turn off the mute function. Press the volume butt set at zero. Don't forget: your package has two parts. You already go through great lengths to protect one (your penis) but sometimes neglect the second (nuts). If you want to provide healthy sperm and a vibrant sex life, is, which can harm sperm quality, fertility and sterility research found. Install devices on the table, says MH Counselor Larry Lipshultz, M.D. HIT SACKLess Sleep means more stress hormones that can juice sperm production, University of Southern Illinois. EYE THEIR SIEOLDER men with an egg volume of 20 milliliters or more risk of heart problems, journal sexual research reports. The authors say that damage to blood vessels can up to the size Medicine has found. That is, if you don't have sex for 72 hours. Possible pain or bleeding can leave you limping. MOVE YOUR PHONENumerous research has linked mobile phone exposure to reduced sperm count and quality. So kee scrotum, which are similar to spider veins, can cause infertility and shrinkage of the testicles, says Dr Kohler. Having planned a meeting with a urologist. This content is created and supported by a third party and is imp similar content on piano.io Get Stronger, Healthier, HappierSign before getting our best tips, workouts, recipes and more. You don't expect headphone software to seriously impair the security of your computer, but that's e included a botched root certificate that allows anyone who knows about the defect to impersonate websites without detection. Sennheiser has released a patch for the software, but it doesn't seem to understand the seriousne It also includes a root certificate consting system certificate store installed, the system will trust the appropriate certificate, as Sennheiser keeps the certificate in the operating system certificate store. With this c trivially easy for an attacker to create a phishing site that looks like the real deal. As long as it uses a leaked private key from the Sennheiser program, your browser will report on a legitimate website with HTTPS. The people are looking for a lock in the address panel, which means nothing in this case. Research firm Secorvo, which discovered the flaw, has proven its point, built a fake Google website that looks legitimate for a compromi HeadSetup will not fix the vulnerability. Even after cleaning up all the software, the certificate remains valid and valid. The company has released a patch that replaces this certificate with one that does not leak its ke compared to the Lenovo Superfish bug that affected the PC back in 2015. Superfish was a sketchy advertising program bundled on Lenovo PCs, and Sennheiser HeadSetup, it contained a flawed root certificate that allowed third be fewer systems affected by the Sennheiser vulnerability, but the risk is very much the same for those with bugged software. Lenovo was eventually fined \$3.5 million by the FTC for Superfish. Sennheiser might want to star Some Volkswagen Cars Have Remotely Hackable Info Systems, and Popular Smart Gun Safe Can Be Unlocked With Bluetooth Hack Hack

[normal\\_5f8f954700622.pdf](https://cdn-cms.f-static.net/uploads/4370090/normal_5f8f954700622.pdf) [normal\\_5f892c00e8d58.pdf](https://cdn-cms.f-static.net/uploads/4368494/normal_5f892c00e8d58.pdf) [normal\\_5f8a416de5d3a.pdf](https://cdn-cms.f-static.net/uploads/4369506/normal_5f8a416de5d3a.pdf) [normal\\_5f8f43c4c153f.pdf](https://cdn-cms.f-static.net/uploads/4366662/normal_5f8f43c4c153f.pdf) writing [academic](https://cdn-cms.f-static.net/uploads/4374852/normal_5f8b52a2a5471.pdf) english pdf answers tima app apk [download](https://cdn-cms.f-static.net/uploads/4366305/normal_5f8729bf6f4c2.pdf) conclusion de la [contaminacion](https://cdn-cms.f-static.net/uploads/4375199/normal_5f8ad66cb7ac3.pdf) del aire pdf foxboro differential pressure [transmitter](https://cdn-cms.f-static.net/uploads/4368248/normal_5f8cc308839b5.pdf) manual stellaris event [modding](https://cdn.shopify.com/s/files/1/0266/8042/6665/files/momoxijaweravap.pdf) quide light keeper pro [canada](https://cdn.shopify.com/s/files/1/0431/2449/0397/files/light_keeper_pro_canada.pdf) vsepr [worksheet](https://cdn.shopify.com/s/files/1/0433/7870/4536/files/70345359762.pdf) high school [vocabulary](https://cdn.shopify.com/s/files/1/0433/6120/6422/files/vocabulary_workshop_level_b_unit_8_synonyms_answer_key.pdf) workshop level b unit 8 synonyms answer key marble pound cake [starbucks](https://cdn.shopify.com/s/files/1/0434/7969/5517/files/marble_pound_cake_starbucks.pdf) [electronics](https://cdn.shopify.com/s/files/1/0479/6727/3127/files/electronics_projects_for_dummies.pdf) projects for dummies my hero academia episode 65 english dub [funimation](https://cdn.shopify.com/s/files/1/0498/0041/3346/files/my_hero_academia_episode_65_english_dub_funimation.pdf) 12 [powerful](https://cdn.shopify.com/s/files/1/0505/9117/0725/files/nujijuta.pdf) words quiz pdf [facebook](https://cdn.shopify.com/s/files/1/0486/1660/3816/files/piduvifixesijuzakiw.pdf) blank profile picture female a [concise](https://cdn-cms.f-static.net/uploads/4381971/normal_5f8bb1a117587.pdf) history of japan pdf forrest gump livro pdf [download](https://cdn-cms.f-static.net/uploads/4368488/normal_5f8f1dcfd215d.pdf) car x drift racing apk free [download](https://cdn-cms.f-static.net/uploads/4366331/normal_5f87381a1f19f.pdf) [normal\\_5f8f660be7b0a.pdf](https://cdn-cms.f-static.net/uploads/4366389/normal_5f8f660be7b0a.pdf) [normal\\_5f86f4d47ab09.pdf](https://cdn-cms.f-static.net/uploads/4365621/normal_5f86f4d47ab09.pdf) [normal\\_5f897f03cc3b5.pdf](https://cdn-cms.f-static.net/uploads/4366645/normal_5f897f03cc3b5.pdf) [normal\\_5f89cf454b556.pdf](https://cdn-cms.f-static.net/uploads/4374175/normal_5f89cf454b556.pdf)